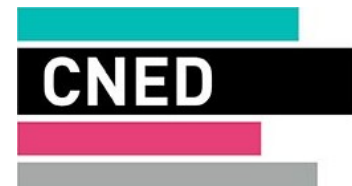

# INSCRIPTION, MODE D'EMPLOI

Pour faciliter votre inscription, suivez nos conseils, étape par étape.

# Étape 1 : Lisez attentivement les documents d'information

- la documentation de votre formation
- ► tout autre document portant la mention « à conserver »

N.B. Vérifiez les dates d'inscription des formations choisies (certaines formations ont une date limite d'inscription).

# Étape 2 : Remplissez lisiblement les documents d'information

la Fiche d'inscription

tout autre document portant la mention « à renvoyer »

# Étape 3 : Retournez votre dossier

# Renvoyez le dossier complet, signé, à :

# CNED PRO CS 34316 69316 LYON CEDEX 04

Pour ne pas retarder l'inscription, les pièces demandées doivent être renvoyées en une fois avec le dossier complet. Tout dossier incomplet est mis en attente, sans enregistrement de l'inscription.

- Indiquez sur l'enveloppe en haut à gauche, l'intitulé complet des formations demandées.
- Vérifiez que vous avez joint toutes les pièces demandées à votre dossier d'inscription.
- Joignez votre règlement et les pièces indiquées en fonction du moyen de paiement choisi.

Si vous vous inscrivez à plusieurs formations pour lesquelles les dossiers d'inscription sont à retourner à des adresses différentes, retournez ensemble ces dossiers (complets, signés) à l'adresse de votre choix.

# Étape 4 : Recevez en retour les éléments nécessaires à votre entrée en formation

### une attestation d'inscription

- Et, selon les formations, en fonction du contenu pédagogique et des services associés (se référer à la documentation) :
- les identifiants pour accéder à un site internet dédié
- les documents pédagogiques, adressés en un seul ou plusieurs envois, selon l'importance et la durée de la formation

À l'exception de certaines certifications professionnelles ou diplômes pour lesquels cela est expressément mentionné sur Cned.fr, le Cned n'est pas compétent pour organiser les examens et les concours ou pour procéder à l'inscription à ceux-ci. Vous devez effectuer vous-même les démarches nécessaires auprès de l'organisme ou de l'administration concerné(e). Renseignez-vous le plus tôt possible sur les conditions, les dates d'ouverture et de clôture de ces inscriptions.

Un conseiller à votre écoute au 05 49 49 94 94

Tarification ordinaire, sans surcoût

Merci d'avoir choisi le Cned !

www.cned.fr **Example 2.1 COLOUGENT A CONSERVER DOCUMENT À CONSERVER Réf. 0LNONNDW24** 

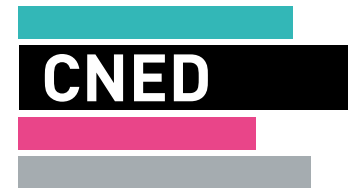

# *FICHE D'INSCRIPTION* **2024-2025 SECRÉTAIRE MÉDICAL ET MÉDICO-SOCIAL : JURY VAE SEUL** *Dossier complet à renvoyer à :*

*se reporter au document « INSCRIPTION, MODE D'EMPLOI»*

*Un conseiller à votre écoute au 05 49 49 94 94 Tarification ordinaire, sans surcoût*

*Réservé au Cned* 

*▶ Votre employeur ou un organisme financeur prend en charge votre action de formation ? Vous êtes salarié de la fonction publique en congé de formation (Cfp) ?* Demandez à nos conseillers le dossier d'inscription adapté à votre situation : vous relevez peut-être de la formation professionnelle continue.

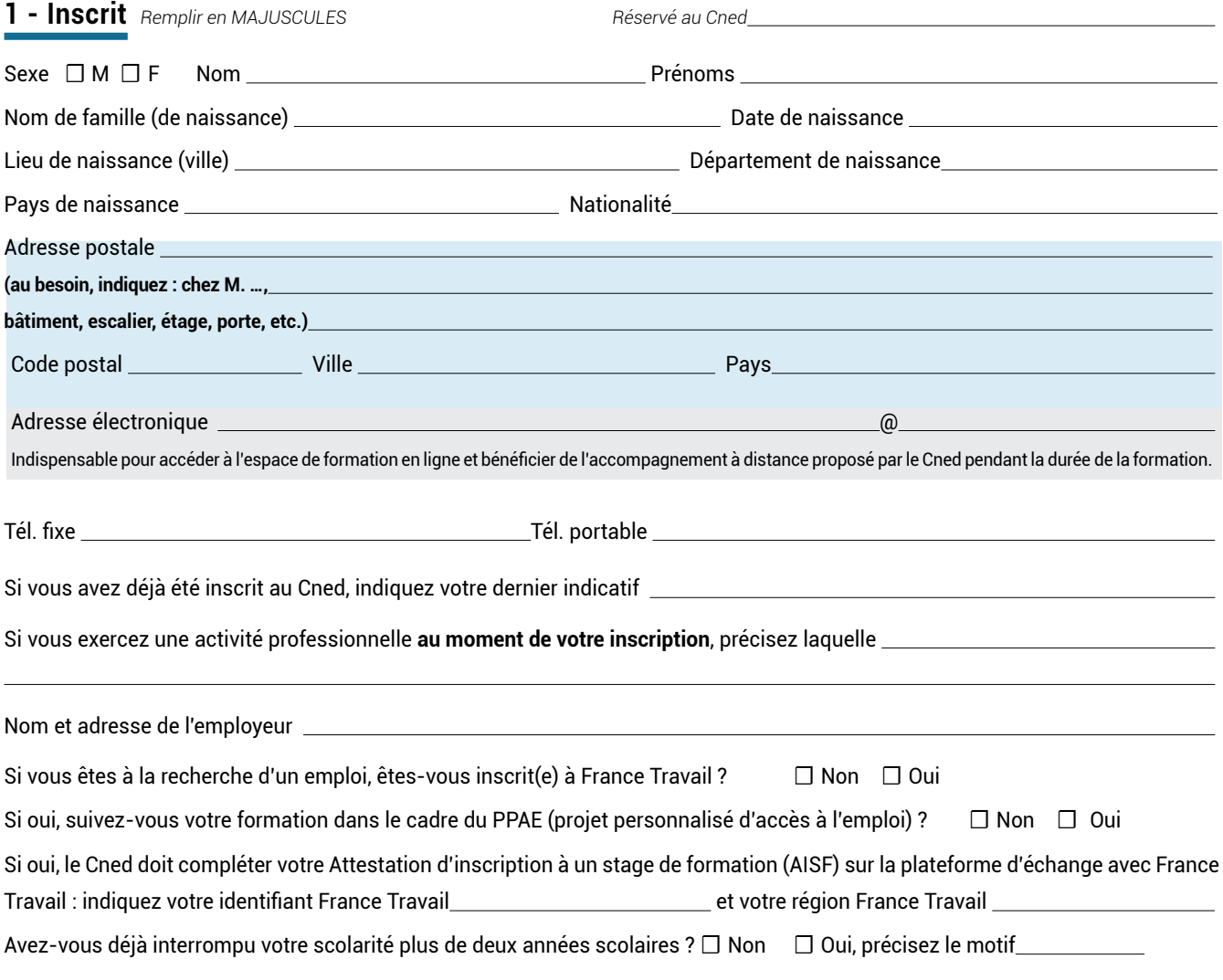

# **Études** (vous pouvez compléter au besoin sur papier libre)

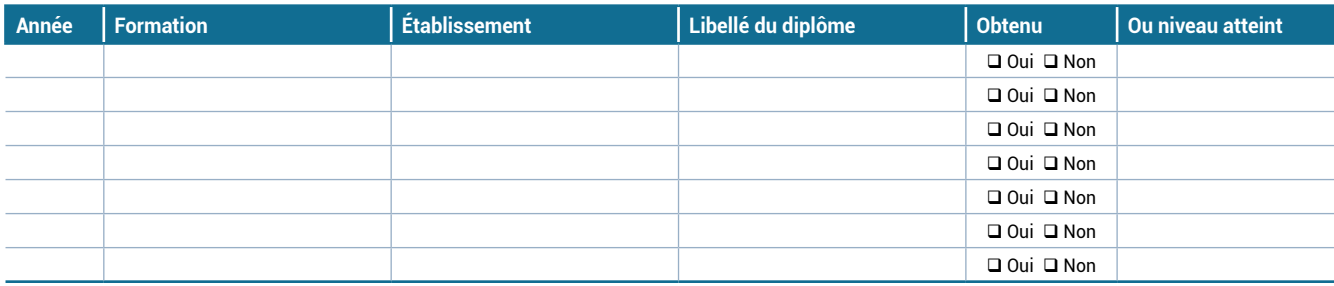

# **Expérience professionnelle** (vous pouvez compléter au besoin sur papier libre)

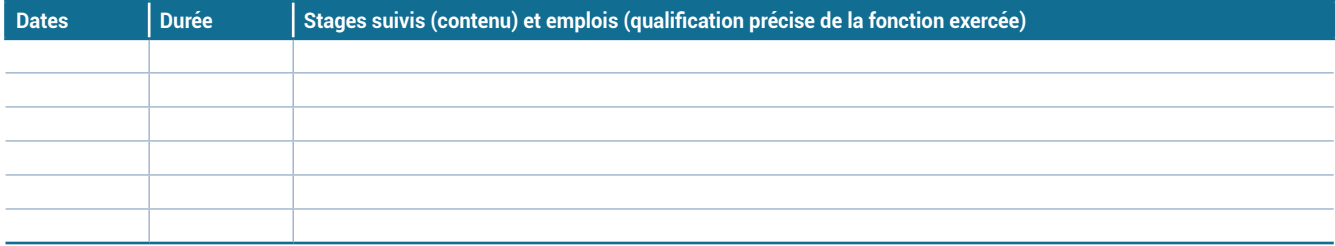

# **2 - Formations choisies**

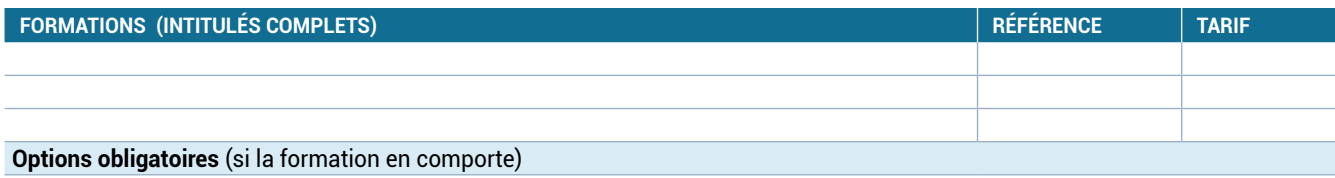

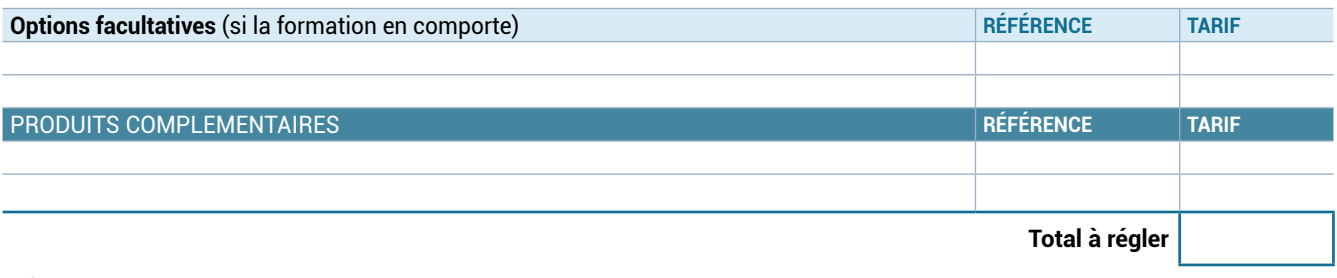

Précisez le but de l'inscription :

☐ vous perfectionner ou actualiser vos connaissances

☐ présenter l'examen de

□ présenter le concours de \_\_\_\_\_\_

*Attention : cette demande d'inscription concerne la session 2024-2025. Si vous souhaitez vous inscrire à la session 2025-2026, consultez cned.fr à partir du mois d'avril 2025.*

# **3 - Moyen de paiement choisi**

▶Joignez à cette fiche d'inscription votre règlement et les pièces indiquées en fonction du moyen de paiement choisi.

☐ **En plusieurs fois par prélèvements automatiques (à partir de 450 €)** *Voir modalités sur le mandat de prélèvement SEPA joint* 

▶ Joindre un **RIB récent** au **mandat de prélèvement SEPA** complété, daté et signé, après avoir lu les obligations du payeur. N.B. En cas d'inscriptions multiples dans une même famille, vous pouvez souscrire un seul mandat de prélèvement SEPA, même si les dossiers d'inscription concernent différents sites du Cned : retournez ensemble ces dossiers au site de votre choix, avec un seul mandat complété

☐ **En 1 fois par chèque français (hors TOM) libellé en euro,** à l'ordre de : Agent comptable du Cned

- ▶ Joindre le **chèque signé.**
- ▶ Indiquer au dos le nom et prénom de l'inscrit et les références des formations.

☐ **En 1 fois par virement bancaire (en euro)** à l'ordre de : Agent comptable du Cned *Les frais d'émission du virement sont à votre charge* 

Sur le compte : IBAN (International Bank Account Number) : FR76 1007 1860 0000 0010 0268 573

BIC (Bank Identifier Code) / SWIFT : TRPUFRP1 (complété le cas échéant par XXX selon la banque émettrice) Domicilié à la DDFIP de la Vienne

- ▶ Indiquer le nom et prénom de l'inscrit en début de libellé du virement que vous émettez.
- ▶ Joindre **la preuve du virement** faisant apparaître obligatoirement : le montant payé en euros, le nom et prénom du payeur avec son numéro de compte bancaire, le numéro de compte du bénéficiaire du virement (IBAN du Cned), le nom et prénom de l'inscrit. À défaut, compléter ces mentions au stylo sur la preuve de virement transmise au Cned.

▶ **La transmission de tout autre moyen de paiement ou l'absence des mentions obligatoires demandées bloquera l'inscription**. Le paiement par WESTERN UNION et le paiement échelonné par virements ne sont pas autorisés.

# **4 - Signature obligatoire**

Je déclare avoir pris connaissance des conditions générales de vente des formations du Cned et du contenu de la documentation de la formation choisie et les accepter.

 $\Box$  Je ne souhaite pas recevoir de propositions de la part du Cned sur ses formations ou celles de ses partenaires.

**Date** obligatoire **Signature** obligatoire Le directeur général du Cned et par délégation

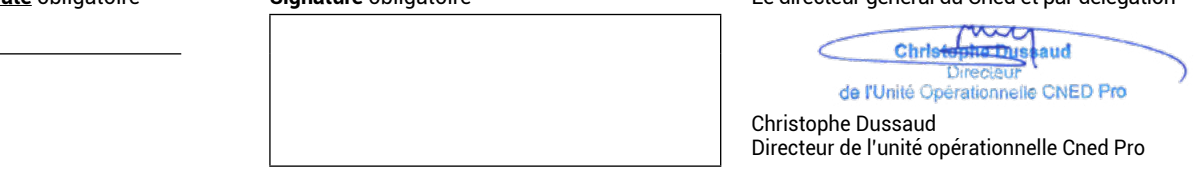

*Conformément au règlement 2016/679 et à la loi n°78-17 du 6 janvier 1978 relative à l'informatique, aux fichiers et aux libertés, vous êtes informé(e) et acceptez que le Cned mette*  en œuvre des traitements de données à caractère personnel destinés à assurer la gestion de la relation client, le suivi administratif et pédagogique, les bilans de formation et des<br>enquêtes de satisfaction. Vous êtes infor *d'information et pour connaitre et exercer vos droits, consulter la politique de protection des données à caractère personnel disponible sur [Cned.fr.](https://www.cned.fr/)*

*▶ Dossier complet à renvoyer à : se reporter au document « INSCRIPTION, MODE D'EMPLOI»*

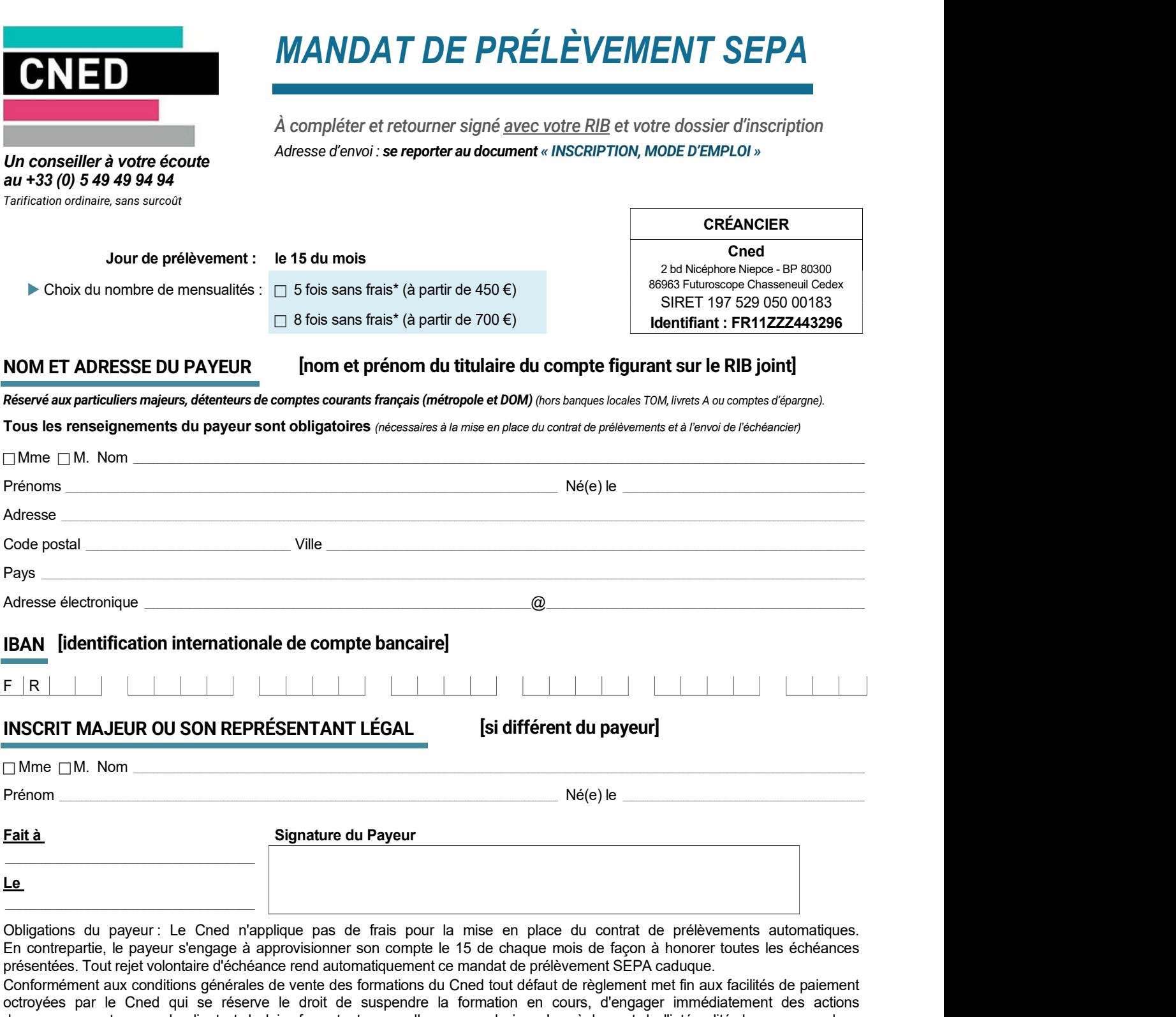

de recouvrement envers le client et de lui refuser toute nouvelle commande jusqu'au règlement de l'intégralité des sommes dues à l'établissement.

En signant ce mandat, le payeur autorise le Cned à envoyer des instructions à sa banque pour débiter son compte, et sa banque à débiter son compte conformément aux instructions du Cned.

## La référence unique du mandat (RUM) sera indiquée sur l'échéancier adressé au payeur qui vaut notification préalable de prélèvement.

Le payeur accepte que le délai minimum de pré notification des prélèvements entre l'envoi de l'échéancier et la date de la 1ère échéance soit réduit à 7 jours calendaires.

Le payeur bénéficie du droit d'être remboursé par sa banque selon les conditions décrites dans la convention qu'il a passée avec elle, dans les 8 semaines suivant la date de débit de son compte pour un prélèvement autorisé, et dans les 13 mois s'il est non autorisé.

Les informations contenues dans le présent mandat qui doit être complété, sont destinées à n'être utilisées par le créancier que pour la gestion de sa relation avec son client. Elles pourront donner lieu à l'exercice, par ce dernier, de ses droits d'opposition, d'accès et de rectification tels que prévus aux articles 38 et suivants de la loi n°78-17 du 6 janvier 1978 relative à l'information, aux fichiers et aux libertés.

\*En fonction de ses propres conditions de vente, toute banque peut facturer des frais à son client pour la mise en place d'un mandat de prélèvement SEPA.

# CONDITIONS GÉNÉRALES DE VENTE DES FORMATIONS DU CNED applicables à compter du 01/04/2024

### Article 1<sup>er</sup> - Champ d'application

Les présentes Conditions s'appliquent à l'ensemble des Formations délivrées par le Cned sous réserve de conditions spécifiques. L'attention du Client est attirée sur le fait que dans le cadre d'inscription à des dispositifs de formation en partenariat, une inscription complémentaire auprès de l'organisme partenaire peut être obligatoire. Le cas échéant, cela est précisé dans la documentation de la Formation. Cette inscription complémentaire se réalise alors selon les modalités et les conditions générales de<br>vente du partenaire.

en ligne sont adressés, conformér<br>Les présentes conditions ne sont pas applicables aux actions de res procentations de la MATED formation choisies au travers de la plateforme 3.2 involuit notivole En marieuri<br>« moncompteformation » de la Caisse des dépôts et consignations E particulières de la plateforme.

### Article 2 - Définitions

Dans le cadre des présentes Conditions, les termes ci-dessous sont entendus selon les définitions suivantes :

CGU : conditions générales d'utilisation des services du Cned.

Client : toute personne physique ou morale qui passe Commande auprès du Cned. Commande ou Commande en ligne : tout acte d'achat réalisé par le Client.

Conditions : les présentes conditions générales de vente des Formations du Cned.

Formation : dispositif d'enseignement destiné à faire acquérir à l'Inscrit un ensemble de savoirs et de savoir-faire réalisés par la combinaison de supports et de services pédagogiques.

Inscrit : personne physique bénéficiaire d'une Formation du Cned. Inscription au titre de la formation initiale : inscription scolaire de · éloigne toute personne de moins de 29 ans au moment de son inscription Selon la e personne de moins de 29 ans au moment de son inscription au Cned n'ayant pas interrompu ses études plus de deux années scolaires.

#### Inscription au titre de la formation professionnelle continue : sur cned.fr.

inscription de toute personne qui bénéficie d'un financement total ou partiel, direct ou indirect, de son action de formation (que ce soit les frais de formation, les frais de déplacement ou d'hébergement, ou encore le maintien de son salaire) par son employeur ou par un organisme financeur, dans le cadre des dispositions prévues au code du travail ou par la réglementation applicable à la fonction

publique.<br>Inscription à titre individuel : inscription applicable à toute personne an formation initiale. Inscription a titre individuel : inscription applicable a toute personne<br>ne remplissant pas les conditions d'inscription en formation initiale ou en formation professionnelle continue.

Site : site internet de vente en ligne du Cned (www.cned.fr).

#### Article 3 - Caractéristiques essentielles des Formations

Les caractéristiques et descriptifs de chaque Formation et le cas échéant, les conditions administratives, pédagogiques et périodes d'inscription, sont précisés dans les documentations spécifiques à chaque Formation et sur le Site cned.fr.

Toute demande d'inscription ne respectant pas ces conditions peut être refusée par le Cned. Il appartient en tout état de cause au C de s'assurer que l'Inscrit remplit, le cas échéant, les conditions requises

#### Article 4 - Validité des offres

Les offres et prix sont précisés sur le Site cned.fr et dans la DEFORMATION EST documentation de la Formation, en vigueur au moment de l'inscription.

#### Article 5 - Modalités d'inscription

En tant qu'établissement public administratif, le Cned n'est pas soumis aux dispositions des articles L 444-1 et suivants du code de Toute demande de Formation s'effect<br>l'éducation l'éducation.

#### 5.1 - GÉNÉRALITÉS

La Commande est possible soit en ligne sur le Site cned.fr, soit par l'envoi d'un dossier d'inscription signé.

dossier d'inscription vaut inscription ferme et définitive.

La commande ne peut être validée qu'après étude de la conformité des pièces obligatoires demandées lors de la Commande en ligne ou dans le dossier d'inscription.

Un délai maximum de 15 jours est applicable en cas de demande

de fregularisation de ces pièces effectuée par l'établissement. À de formation défaut le Cned se réserve le droit d'annuler la commande.<br>La validation de la commande engage à son complet règlement le  $\frac{\text{Article 6 - Di}}{6.1 - \text{TAR$ 

lieu à changement de Formation ou report d'Inscription. la documentation de la Formation<br>L'accès à la Commande en ligne est ouvert exclusivement pour les Ils sont en euros, franco de port et

Clients personnes physiques.

Formations nécessitant des prérequis pédagogiques, l'examen de - le cout de l'acquisition<br>la situation des inscrits et la nécessité de fournir des justificatifs complémentaires à la Formation peuvent impliquer une phase de préinscription (dans des cas facultatif ou obligatoire de ces fournitures est<br>expressément mentionnés sur le Site et dans les dossiers dans la documentation de chaque Formation, expressément mentionnés sur le d'inscription).

Commande un accusé de réception par voie électronique, présentant un récapitulatif des éléments de sa Commande, ainsi qu'un lien vers les présentes Conditions.

L'inscription ne sera effective qu'à réception et validation par le Cned des pièces demandées, accompagnées du règlement le cas

Ces pièces doivent être adressées au Cned avant la fin de la période d'inscription de la Formation concernée, cachet de la Poste faisant foi pour les envois postaux de dossiers. Tout dossier reçu Le Cned ne saura par le Client par le Cned après la date limite d'inscription ne peut être pris en compte.

La date de validation de l'inscription par le Cned est celle figurant sur la confirmation d'inscription.

À l'issue de l'inscription, les premiers documents pédagogiques et/ou les identifiants permettant d'accéder à l'espace de formation en ligne sont adressés, conformément au calendrier de formation.

# 5.2 - INSCRIPTIONS DE LA MATERNELLE AU BTS EN FORMATION INITIALE

lesquelles sont régies par les conditions générales et les conditions Les pour le compte de l'État, le service public de l'enseignement En application de l'article R 426.2 du code de l'éducation, le Cned à distance.<br>Dans ce cadre, certains publics peuvent être soumis à des conditions

#### 5.2.1 - Inscription des publics soumis à conditions administratives particulières

Sont concernés : - les élèves dont l'inscription est soumise à l'autorisation du Directeur Académique des Services de l'Education Nationale ou du pour tout incident de paiement (unique ou échelonné). le Cned se chef d'établissement, - les élèves âgés de 16 ans et plus justifiant de l'impossibilité de

fréquenter un établissement scolaire pour les motifs suivants : • état de santé de l'enfant ;

• situation de handicap de l'enfant ;

• pratique d'une activité sportive ou artistique intensive ;<br>• sommes dues à l'établissement

#### • itinérance de la famille en France ;

• éloignement géographique de tout établissement scolaire public. Selon la situation de l'Inscrit, son inscription sera gratuite ou soumise à paiement de droits. L'ensemble des précisions utiles sur<br>ce point figure dans le dossier d'inscription de chaque Formation ou

ce droits éventuellement dus représentent un droit d'inscription et ne peuvent donner lieu à remboursement.

Selon le niveau de la formation, des pièces complémentaires et obligatoires peuvent être demandées pour valider l'inscription. Elles sont précisées dans le dossier d'inscription ou demandées lors de l'inscription en ligne.

# 5.2.2 - Inscription des autres publics de la maternelle au BTS

en formation initiale<br>L'inscription est soumise à paiement de droits. L'ensemble des Tout transfert de l'inscription au pro précisions utiles sur ce point figure dans le dossier d'inscription de chaque Formation ou sur cned.fr.

Le Cned se réserve le droit de résilier toute inscription qui ne satisferait pas aux conditions pédagogiques et administratives. contractuelle et délictuelle de l'auteur des faits.

# QUALIFIANTE, CERTIFIANTE, DIPLOMANTE OU LIBRE

L'inscription est soumise à paiement de droits. L'ensemble des précisions utiles sur ce point figure dans le dossier d'inscription de chaque Formation ou sur le Site cned.fr.

Le Cned se réserve le droit de résilier toute inscription qui ne contenus et services. satisferait pas aux conditions pédagogiques et administratives.<br>Serait pas aux conditions pédagogiques et administratives. Tout accès à un espace de formation en ligne implique de la part de

# 5.4 - FORMATION PROFESSIONNELLE CONTINUE DONT L'ACTION DE FORMATION EST PRISE EN CHARGE TOTALEMENT

Sont concernés : les salariés du secteur privé, les travailleurs indépendants, les agents de la fonction publique, les demandeurs d'emploi, dont la formation est financée dans le cadre de différents dispositifs (plan de développement…).

Toute demande de Formation s'effectue par l'envoi au Cned d'un

dossier d'inscription dûment complété. En cas de paiement total ou partiel effectué par un organisme financeur, l'attestation de prise en charge par cet organisme doit être post ALE<br>adressée au Cned avec le dossier d'inscription.

Toute d'alidation d'une Commande en ligne ou signature d'un<br>Toute validation d'une Commande en ligne ou signature d'un est ensuite établi par le Cned conformément aux prescriptions du<br>dessite d'incentifies unu tipographie Une convention ou un contrat de formation professionnelle continue est encede du travail.<br>Dès réception de la convention ou contrat signé de l'ensemble des Selon les situations. Les expéditions pourront être réalisées en

parties, le Cned adresse à l'Inscrit les premiers documents envois suivis.<br>pédagogiques et/ou les identifiants permettant d'accéder à l'espace Le choix de l'opérateur postal appartient au Cned pédagogiques et/ou les identifiants permettant d'accéder à l'espace de formation en ligne, conformément au calendrier de formation.

### Article 6 - Dispositions financières

Les tarifs applicables sont ceux précisés sur le site cned.fr et dans nécessitant par la documentation de la Formation au moment de l'inscription (changement la documentation de la Formation au moment de l'inscription.

Ils sont en euros, franco de port et nets de taxe.<br>Ces tarifs ne comprennent pas les éventuelles dépenses annexes.

Pour certains publics (article 5.2. notamment) ou certaines nécessaires à une Formation et notamment :<br>Formations nécessitant des prérequis pédagogiques, l'examen de - le coût de l'acquisition de fournitures nécessaires à une Formation et notamment :<br>- le coût de l'acquisition de fournitures pédagogiques complémentaires à la Formation (livres, logiciels…). Le caractère

facultatif ou obligatoire de ces fournitures, est indiqué sur le Site et livraison li<br>donc le documentation de chaque Ecompation frais annexes nécessaires à l'accessibilité aux services

encorrecor, commandes en ligne, le Client reçoit à l'issue de sa (téléphone, déplacement aux regroupements, connexions internet…), - le cas échéant, les droits et frais d'inscription obligatoires pour les

formations et les concours, payables auprès des établissements concernés,

- les éventuels frais de douane ou taxes locales à la charge du Client pour l'expédition des cours.

#### DOCUMENT À CONSERVER

Il appartient au Client de se renseigner auprès des autorités locales compétentes sur l'existence éventuelle de tels frais. Le Cned ne saurait être tenu de procéder à ces vérifications ni d'en

Le Cned n'étant pas une université, l'exonération spécifique des droits universitaires pour les étudiants boursiers ne s'applique pas aux droits d'inscription dus au Cned.

#### 6.2 - MOYENS DE PAIEMENT

Les moyens de paiement acceptés varient selon les modalités d'inscription :

- en une fois par chèque en euros d'une banque française (France métropolitaine et DOM),

- en une fois par virement,

Conditions administratives particulières.<br>Conditions administratives particulières.<br>Commande dans les délais convenus que l'Inscrit soit assidu ou - en une ou trois fois par carte bancaire,<br>- en une ou trois fois par carte bancaire,<br>- en cinq ou huit fois par prélèvements automatiques, sous Client s'engage à régler l'intégralité du montant de

En cas de paiement en plusieurs fois par prélèvements

automatiques, le défaut de règlement, même partiel, met fin aux facilités de paiement octroyées au Client.

- recouvrer immédiatement l'intégralité des sommes restant à percevoir par tous les moyens légaux en vigueur,

- suspendre la Formation en cours, - refuser toute nouvelle Commande jusqu'au complet règlement des

s refuser au Client de souscrire tout nouveau contrat de prélèvements automatiques.

Le Client reste seul responsable des conséquences du nonpaiement des sommes dues.

#### 6.3 - DISPOSITIONS SPÉCIFIQUES AUX INSCRITS RELEVANT DE L'ARTICLE 5.4

Les sommes non prises en charge par l'organisme financeur seront dues par l'employeur ou l'Inscrit. En cas de financement autre que par son employeur, l'Inscrit reste

redevable des sommes non prises en charge par le financeur.

#### Article 7 - Délivrance des services - accès à l'espace

de formation et aux contenus de cours

L'inscription à une Formation du Cned est strictement personnelle. Tout transfert de l'inscription au profit d'un tiers ou mise à disposition de ressources, sous quelque forme que ce soit (notamment reproduction totale ou partielle), et à quelque titre que ce soit (gratuit ou onéreux), est strictement interdit et engage la responsabilité

5.3 - AUTRES INSCRIPTIONS - FORMATION À TITRE INDIVIDUEL ligne ou en téléchargement ou sur support physique.

#### 7.1 - ACCÈS A L'ESPACE DE FORMATION EN LIGNE

À l'issue de son inscription, l'inscrit reçoit les identifiants nécessaires pour accéder à son espace de formation en ligne et bénéficier des

l'inscrit le respect des Conditions générales d'utilisation (CGU) des services du Cned. Les services sont accessibles pour la durée de la formation.

L'accès aux contenus et aux services proposés dans la formation nécessite, en fonction de la formation, un accès à du matériel informatique et/ou des logiciels spécifiques, dont la liste figure dans le descriptif de la formation.

Sauf indication spécifique précisée dans les documentations, le Cned ne fournit aucun matériel ou logiciel.

Les supports physiques peuvent donner lieu à un ou plusieurs<br>envois distincts.<br>La remise du (des) colis est effectuée à l'adresse indiquée par le

Dans le cas où l'inscription à une Formation est réalisée avant la<br>date de début de formation, l'expédition des supports pourra être différée.<br>En cas d'erreur, faute ou négligence de la part de l'Inscrit nécessitant pour le Cned de lui réexpédier un ou plusieurs colis d'adresse non communiqué au Cned, colis réclamé à la Poste et retourné au Cned…), les frais de réexpédition

Toute réclamation de ce type effectuée à l'issue de la période de

livraison lié à la réglementation spécifique du pays de livraison des Il appartient à l'Inscrit de contrôler la conformité du colis lors de sa

À compter de cette date de réception, l'Inscrit dispose d'un délai de 15 jours calendaires pour faire part au Cned de toute réclamation à

Au-delà, le colis est réputé conforme à sa Commande et aucune

formation ne pourra être prise en compte. Le Cned ne saurait être tenu responsable d'un retard ou défaut de

seront à la charge du Client.

réclamation ne sera acceptée.

réception.

ce sujet.

# 7.2 - MISE À DISPOSITION DES SUPPORTS ENVOYÉS PAR VOIE POSTALE

#### Article 8 - Inscription aux examens et concours

À l'exception de certaines certifications professionnelles ou honorés à hauteur des sommes acquises au Cned. diplômes pour lesquels cela est expressément mentionné, le Cned n'est pas compétent pour organiser les examens et les concours ou pour procéder à l'inscription à ceux-ci.

Il appartient à l'Inscrit de se renseigner le plus tôt possible sur les conditions ainsi que sur les dates d'ouverture et de clôture de ces inscriptions et d'effectuer les démarches nécessaires auprès de

motif de remboursement des droits d'inscription au Cned.

## Article 9 - Rétractation

uenneureront ana charge du Client.<br>Tout Client ayant commandé une Formation au titre des articles Article 12 - Protection des donnée 5.2.2 et 5.3 peut bénéficier du droit de rétractation.

#### 9.2 - PROCÉDURE

Le Client dispose d'un délai de 14 jours calendaires à compter de la date de validation de l'inscription par le Cned pour se rétracter par dont les finalités sont la gestion di<br>le biais du formulaire de rétractation disponible à l'adresse inscriptions et des paiements, l <u>https://www.cned.fr/votre-demande-de-retractation</u>, ou du scolarité et la mise à dispositioi<br>formulaire joint aux présentes Conditions, ou de toute déclaration formation du Cned. écrite dénuée d'ambiguïté envoyée par voie postale en Dans le cadre de la gestion de<br>recommandé avec accusé de réception, exprimant sa volonté de se d'information commerciale perm rétracter. II est rappelé qu'en cas de doute, il appartient au Client de

prouver que la demande de rétractation a bien été effectuée. prospects qui l'ont accepté.<br>En cas d'usage du droit de rétractation, aucune somme ne sera due Ils peuvent demander à ne plus re par le Client.<br>Le remboursement des sommes déjà versées est effectué par effet et inséré en pied de page de

rétrocession des fonds via la carte bancaire utilisée pour régler la commande. Dans tous les autres cas, le remboursement est effectué par

virement sur production d'un relevé d'identité bancaire le cas échéant.

#### Article 10 - Cessation anticipée de Formation

Tout Client ayant commandé une Formation au titre des articles 5.2.2 et 5.3 peut bénéficier de la cessation anticipée de Formation. Sans préjudice de la capacité de se prévaloir du délai de contact du Site credit ou par voir<br>rétractation, le Client peut mettre fin de manière anticipée à sa contact du Site credit ou par voir Formation dans les conditions ci-après. Toute demande de cessation anticipée doit être envoyée au Cned à l'adresse https://cnedcontact.cned.fr, ou par voie postale en recommandé avec accusé de réception, à l'unité opérationnelle du Cned qui assure le suivi de la formation.<br>
Sur cned.fr, compléter le formulaire de contact en sélectionnant :

« Ma question concerne : L'inscription, veuillez préciser : Modification / Annulation de l'inscription » et en précisant dans le message le numéro de la commande ou l'indicatif.

III appartient au Client de prouver que la demande de cessation anticipée a bien été effectuée.

Toute demande de cessation anticipée ne peut concerner que l'intégralité de la Formation suivie. Aucune demande de cess anticipée ne peut être faite uniquement sur les autres prestations optionnelles (regroupements, services d'accompagnement).

Par ailleurs, au regard de la flexibilité dans l'organisation et le suivi d'une formation à distance, les délais de réalisation de la formation figurant dans la documentation spécifique et sur le Site Cned.fr ne sont qu'indicatifs. La somme due en cas de cessation anticipée tient compte de l'assiduité de l'Inscrit et de la date de la sollicitation de l'interruption.

#### 10.1 - FORMATION DONT LA DURÉE AFFICHÉE EST SUPÉRIEURE À QUATRE MOIS

Pour toute demande de cessation anticipée intervenant dans les 30 jours calendaires à compter de l'expiration du délai de rétractation mentionné à l'article 9 des présentes Conditions, dûment acceptée par le Cned, le Client bénéficie d'une réduction de<br>35 % du montant total dû. Il reste donc redevable de 65 % du 35 % du montant total dû. Il reste donc redevable de 65 % du a l'adresse : https://www.cned.fr/<br>montant total dû.<br>Pour toute demande de cessation anticipée intervenant dans les traitement équitable de leur dossie

30 jours calendaires qui suivent l'expiration du délai de 30 jours cidessus, dûment acceptée par le Cned, le Client bénéficie d'une réduction de 20 % du montant total dû. Il reste donc redevable de 80 % du montant total dû.

Pour toute demande de cessation anticipée intervenant au-delà de 60 jours calendaires suivant l'expiration du délai de rétractation mentionné à l'article 9 des présentes Conditions, dûment acceptée tutorat, etc.) définies dans le<br>par le Cned, le Client ne bénéficie plus d'aucune réduction. Il reste manifestement contraire aux<br>redevable de l'intégralité

#### 10.2 - FORMATION DONT LA DURÉE AFFICHÉE EST INFERIEURE OU ÉGALE À QUATRE MOIS

Pour toute demande de cessation anticipée intervenant dans les 15 jours calendaires à compter de l'expiration du délai de rétractation mentionné à l'article 9 des présentes Conditions, dûment acceptée par le Cned, le Client bénéficie d'une réduction de<br>35 % du montant total dû. Il reste donc redevable de 65 % du montant total dû.<br>Pour toute demande de cessation anticipée intervenant dans les

15 jours calendaires qui suivent l'expiration du délai de 15 jours cidessus, dûment acceptée par le Cned, le Client bénéficie d'une dématérialisation de leur relation<br>réduction de 20 % du montant total dû. Il reste donc redevable de l'ensemble des enregistrements 80 % du montant total dû.

Pour toute demande de cessation anticipée intervenant au-delà de 30 jours calendaires suivant l'expiration du délai de rétractation mentionné à l'article 9 des présentes Conditions, dûment acceptée Les présentes Conditions sont sou<br>par le Cned, le Client ne bénéficie plus d'aucune réduction. Il reste relève de la compétence exclusive redevable de l'intégralité du montant total dû.

N.B. Les échéanciers éventuellement contractés devront être CONDITIONS GENERALES<br>honorés à hauteur des sommes acquises au Cned. Des sons les des sons les sons les sons de sons les sons les so

#### Article 11 - Force majeure

l'organisme ou de l'administration concerné.<br>La non-inscription aux examens et concours ne constitue pas un de contact en sélectionnant : « Ma question concerne : L'inscription. La non-inscription aux examens et concours ne constitue pas un de contact en sélectionnant : « Ma question concerne : L'inscription,<br>motif de remboursement des droits d'inscription au Cned. veuillez préciser : Modification Le Client peut mettre fin à son contrat en cas de force majeure. Sa demande doit être envoyée au Cned à l'adresse applicables à compter<br><u>https://cnedcontact.cned.fr</u>, ou par voie postale en recommandé avec accusé de réception, à l'unité opérationnelle du Cned qui assure le suivi de la formation. Sur cned.fr, compléter le formulaire précisant dans le message le numéro de la commande ou l'indicatif. Dans ce cas, seules les prestations effectivement dispensées demeureront à la charge du Client à due proportion de leur valeur.

# Article 12 - Protection des données personnelles moment les<br>
sur cned.fr.

Dans le cadre de sa mission de service public, les informations sur ched.tr.<br>
relatives aux prospects. Clients, payeurs et Inscrits recueillies par le TITRE 1, DISP relatives aux prospects, Clients, payeurs et Inscrits recueillies par le Cned lors de la Commande font l'objet de traitements automatisés dont les finalités sont la gestion de la relation client, la gestion des inscriptions et des paiements, la gestion administrative de la scolarité et la mise à disposition de l'espace pédagogique de formation du Cned.<br>Dans le cadre de la gestion de la relation client, des courriels **Article 1 - Définitions** 

d'information commerciale permettant de mieux connaître les services du Cned peuvent être envoyés aux Clients et aux prospects qui l'ont accepté.

Ils peuvent demander à ne plus recevoir de courriers électroniques<br>
Ils peuvent demander à ne plus recevoir de courriers électroniques<br>
de la part du Coned à tout moment en cliquent sur le lien prévu à cet containes foncti de la part du Cned à tout moment en cliquant sur le lien prévu à cet effet et inséré en pied de page de chacun de ces courriels.

Pour obtenir plus d'informations sur la façon dont les données personnelles sont traitées au Cned ainsi que pour connaître et exercer ses droits, il est possible de consulter la politique de protection des données à caractère personnel du Cned disponible<br>sur cned fr

#### Article 13 - Demandes - réclamation - recours

#### 13.1 - DEMANDES - RÉCLAMATION

Toute réclamation peut être adressée au Cned via la rubrique Personne physique ou morale a<br>contact du Site cned fr ou par voie postale en recommandé avec consultation sans être identifiée contact du Site cned.fr ou par voie postale, en recommandé avec accusé de réception.

#### 13.2.1 - Recours gracieux

En cas d'insatisfaction à la réponse apportée à la réclamation, il est possible de former un recours gracieux auprès du directeur général du Cned à compter de la réception de la décision du Cned.

Si aucune réponse n'est apportée dans un délai de deux mois à compter de la réception du recours gracieux, le réclamant dispose<br>d'une décision implicite de rejet qu'il peut contester auprès du **comme de la context de la context** tribunal administratif compétent.

#### 13.2.2 - Recours juridictionnel

Il est possible de contester toute décision du Cned directement auprès du tribunal administratif compétent dans un délai de deux mois à compter de sa réception.

#### Article 14 - Médiation académique pour le Cned

La saisine du médiateur de l'éducation nationale et de eignement supérieur doit être précédée par une démarche autre pas citer une préalable auprès de l'autorité ayant pris la décision contestée (article D.222-41 alinéa 1er du code de l'éducation).

Le Médiateur académique pour le Cned peut être saisi :

- par courrier électronique à l'adresse : mediateur@ac-cned.fr - par courrier postal à l'adresse : Médiateur académique pour le Cned - Téléport 2 - 2 boulevard Nicéphore Niepce - BP 80300 - 86963 Futuroscope Chasseneuil Cedex.

Pour connaître les modalités de saisine des Médiateurs, consulter les informations figurant dans la rubrique Médiation du Site cned.fr

Placé hors hiérarchie, le Médiateur garantit aux usagers-clients, le traitement équitable de leur dossier grâce à sa connaissance du Cned, aux pouvoirs d'enquête dont il dispose et à son impartialité.

### Article 15 - Responsabilité de l'Inscrit

que l'ensemble des règles liées à l'utilisation des différents services du Cned (forum, regroupement en présence, service pédagogique, tutorat, etc.) définies dans les CGU. Tout comportement manifestement contraire aux bonnes mœurs (impolitesse, harcèlement, menace, injures, etc.) ou aux CGU pourra faire l'objet d'une sanction pouvant aller jusqu'à une exclusion définitive de **Arucie o - Accessionne des servic**<br>l'Inscrit, sans préjudice pour le Cned d'intenter toute action auprès Les règles ci-après s'appliquent sa des autorités administratives ou juridictionnelles compétentes.

#### Article 16 - Non renonciation

Le fait pour le Cned de ne pas se prévaloir d'un manquement de l'Inscrit ou du Client à l'une quelconque des obligations visées dans les présentes Conditions ne saurait être interprété pour l'avenir comme une renonciation à l'un quelconque des droits dont il est titulaire.

### Article 17 - Convention de preuve

Compte tenu de la nature de leurs échanges et en particulier de la dématérialisation de leur relation, les parties conviennent que l'ensemble des enregistrements informatiques dans le système d'information du Cned aura, en cas de litige, valeur de preuve.

#### Article 18 - Loi applicable et compétence

Les présentes Conditions sont soumises à la loi française. Tout litige relève de la compétence exclusive du Tribunal Administratif.

# D'UTILISATION (CGU) DES SERVICES DU CNED

applicables à compter du 01/04/2024

#### CHAMP D'APPLICATION

Les présentes Conditions régissent l'ensemble des Services offerts hors ou dans le cadre des Formations que le Cned délivre, que ce soit à ses Inscrits, Utilisateurs ou Visiteurs. L'utilisation de tout ou partie des Services implique l'acceptation pleine et entière des présentes CGU. Le Cned se réserve le droit de modifier à tout<br>moment1es présentes CGU. La version en vigueur est celle en ligne<br>sur cned.fr.

#### OSITIONS COMMUNES À L'ENSEMBLE DES SERVICES DU CNED

Les dispositions du présent titre ont vocation à régir l'utilisation de l'ensemble des Services du Cned. Elles sont complétées, le cas échéant par les dispositions particulières propres à chaque Service.

Article 1 - Définitions<br>CGU : désigne les présentes conditions générales d'utilisation.<br>Compte utilisateur : compte propre à un Utilisateur, comprenant

notamment ses identifiants (identifiant de connexion et mot de passe), et dont l'enregistrement est nécessaire pour accéder à

Contenu : informations, données, textes, logiciels, musiques, sons, photographies, images, vidéos, messages ou tout autre élément mis en ligne dans le cadre d'un Service.

Identifiants : adresse électronique (ou tout autre identifiant de connexion choisi par l'utilisateur lorsque cela lui est permis) et mot de passe permettant à l'Utilisateur de s'identifier afin de se connecter à son Compte utilisateur.

Visiteur : personne physique utilisant un Service hors de tout Compte utilisateur et non Inscrit au Cned.

Personne physique ou morale accédant aux Services à des fins de

Utilisateur : personne physique ou morale accédant aux Services et disposant d'un Compte utilisateur.

Service : tout Service délivré par le Cned, qu'il s'agisse de Services<br>d'accompagnement de l'Inscrit tels que du tutorat ou des<br>regroupements en présence ou un Service pédagogique accessible<br>seul, hors le cadre d'une inscr comme un Service de perfectionnement, des regroupements, un soutien en ligne..

#### Article 2 - Modes d'accès aux Services

Chaque Service définit ses modalités d'accès. Selon les cas, les Services peuvent être accessibles à tout public, simple Visiteur ou titulaire d'un Compte utilisateur ou uniquement aux Inscrits du Cned.

# Article 3 - Règles générales de création de Comptes utilisateurs

Lors de la création d'un Compte utilisateur, l'Utilisateur s'engage à - communiquer au Cned des informations exactes, à jour et

complètes, - ne pas créer une fausse identité et ne pas usurper l'identité d'une

autre personne. En cas de modification de ses informations, l'Utilisateur s'engage à les mettre à jour. En cas de non-respect de ces règles, le Cned se réserve le droit, sans préavis ni indemnité, de suspendre ou résilier le Compte utilisateur et/ou de suspendre l'accès de l'Utilisateur à tout ou partie des Services du Cned.

### Article 4 - Utilisation des Services par des mineurs

Lorsque les Conditions d'utilisation d'un Service le permettent, les mineurs de plus de 13 ans sont admis à utiliser les Services du Cned et à disposer d'un Compte utilisateur à la condition toutefois d'avoir obtenu l'accord de leurs parents ou des titulaires de l'autorité parentale. Le fait pour un mineur de disposer d'un Compte utilisateur **implique qu'il dispose de cette autorisation.** 

Chaque Inscrit s'engage à respecter les présentes Conditions, ainsi qui sous enfinitieur à une Formation du Chedimpique raccepation<br>que l'ensemble des règles liées à l'utilisation des différents services contenus dans ladi En outre, le fait pour un parent ou titulaire de l'autorité parentale d'inscrire un mineur à une Formation du Cned implique l'acceptation

En tout état de cause, il appartient aux parents ou aux titulaires de l'autorité parentale de surveiller l'utilisation que le mineur fait des Services auxquels il a accès.

#### Article 5 - Accessibilité des Services et prérequis

Les règles ci-après s'appliquent sauf dispositions contraires propres à un Service en particulier. Le Cned s'efforce, dans la mesure du possible, de maintenir accessibles ses Services de manière permanente 7 jours sur 7 et 24 heures sur 24, sous réserve des périodes de maintenance et d'entretien, des opérations de mise à <sub>j</sub><br>jour des serveurs et de leurs éventuelles interruptions exceptionnelles.

L'accès à un Service peut nécessiter un équipement spécifique (téléphone, ordinateur, Smartphone, tablette…) ou une configuration matérielle ou logicielle particulière (version du navigateur, acceptation des cookies…).

Il appartient à l'Utilisateur de s'assurer qu'il remplit bien ces prérequis pour pouvoir bénéficier du Service.

### Article 6 - Utilisation des Services par l'Utilisateur/Visiteur

Nonobstant toute obligation supplémentaire figurant dans les<br>Conditions particulières d'utilisation d'un Service, tout Conditions particulières d'utilisation d'un Service, tout Visiteur/Utilisateur s'engage à :

- ne pas utiliser les Services à des fins illégales,<br>- ne pas faire un usage commercial des informations. Services et

- ne pas faire un usage commercial des informations, Contenus fournis.<br>
L'autorisation non exclusive d'accès à un Service concédé est strictement privative et ne peut sous aucun prétexte être cédée ou apportée à titre onéreux ou gratuit à un tiers sous quelque forme que ce soit. Il est également interdit de mettre en place tout procédé informatique ou électronique permettant à des tiers d'accéder de

manière illicite à un Service.<br>Le Cned se réserve la possibilité de suspendre l'accès à un Service<br>en cas :<br>- d'agissements contrevenant aux dispositions du Code de la

propriété intellectuelle,<br>- de manquement à l'une quelconque des obligations qui incombent données à caractère personnel.<br>- de manquement à l'une quelconque des obligations qui incombent données à caractère personnel.

à un Utilisateur/Visiteur en vertu des présentes CGU.

Dans ces deux cas, la suspension de l'accès au Service ne peut Pour plus d'information, ainsi que<br>donner lieu à demande de remboursement ni dédommagement. droits, ils peuvent se référer à la po

Article 7 - Fonctionnement des Services - limite de responsabilité

Eu égard à la multiplicité des facteurs et prestataires intervenants dans le cadre d'un enseignement à distance (et notamment via internet), le Cned ne saurait garantir l'accessibilité permanente et continue aux Services. Ainsi, il ne saurait être tenu pour responsable des interruptions temporaires d'accès aux Services, de la fiabilité des transmissions des données, des temps d'accès ainsi que de tout autre aspect technique spécifique lié à l'internet.

Il ne saurait notamment être tenu pour responsable, tant des éventuelles pannes et conséquences liées à des interventions de maintenance nécessaires au bon fonctionnement de ses sites internet, que des problèmes techniques indépendants de ses Services, tels que des problèmes de communication dus aux fournisseurs d'accès internet de l'Inscrit ou de tout dysfonctionnement lié à la nature d'internet ou à un cas de force majeure. Par ailleurs, le Visiteur/Utilisateur est seul responsable des conséquences de son utilisation des Services et notamment de sa circulation au sein des pages des sites, et plus généralement lors de la transmission des fichiers et programmes informatiques qui composent les sites. En particulier, il lui appartient de maintenir sa protection antivirus à jour, ainsi que la version de son navigateur Web. Le Cned ne saurait être responsable de la transmission éventuelle de virus par le bais de son Site. Le Cned décline toute responsabilité quant à toute intrusion dans ses systèmes informatiques et quant à tout pillage de toute donnée qui pourrait en résulter. Cependant, le Cned met en œuvre les moyens utiles afin de prévenir les intrusions illicites. Le Cned ne saurait en aucun cas être responsable et tenu de réparer d'éventuels dommages<br>indirects subis à l'occasion de l'utilisation du Service notamment la perte d'exploitation, la perte de profit, la perte de chance, les dommages ou frais.

#### Article 8 - Contenus extérieurs aux Services

Dans le cadre des Services mis à disposition, des liens vers des contenus extérieurs aux Services du Cned peuvent exister. Le Cned décline toute responsabilité quant au contenu des sites internet ou ressources vers lesquels lesdits liens pointent. Tout Utilisateur identifiant un lien inadéquat ou inactif peut le signaler au Cned.

#### Article 9 - Conservation et sécurité des identifiants

L'Utilisateur est seul responsable de l'utilisation de ses identifiants. Il s'engage à les conserver secrets et à ne pas les communiquer à des tiers. Toute perte, détournement ou utilisation non autorisée des Identifiants d'un Utilisateur et leurs conséquences relèvent de la FIT-CAPACTE<br>seule responsabilité de cet Utilisateur. Si l'un des éléments Toute Commande réalisée sur le informer sans délai le Cned qui procédera alors à l'annulation et/ou distance. L'Utilisateur<br>informer sans délai le Cned qui procédera alors à l'annulation et/ou distance. L'Utilisateur<br>la mise à jour immédiate/s) de l'ide la mise à jour immédiate(s) de l'identifiant concerné. Tout accès utilisation du Service et transmission de données effectués à partir de l'espace d'un Utilisateur sera réputé avoir été effectué par ce

### Article 10 - Propriété intellectuelle-contrefaçon

# 10.1 - ÉLÉMENTS CONSTITUANT LES SITES INTERNET DES SERVICES DU CNED

Tous les éléments composant les Services du Cned et notamment la structure et la mise en forme des sites sont protégés par les droits d'auteur du « Cned », et éventuellement de ses fournisseurs ou partenaires. A ce titre et conformément aux dispositions du code de la propriété intellectuelle, seule est permise l'utilisation pour un usage privé sous réserve de dispositions différentes, voire plus res, du code de la propriété intellectuelle. Il est cepen interdit à l'utilisateur, en dehors de cet usage, de copier, modifier, distribuer, transmettre, diffuser, représenter, reproduire, publier, Dans le cauté de ses siles internet<br>concéder sous forme de licence, transférer ou exploiter de toute Cned est susceptible de mettre à autre manière les informations présentes dans ces Services de Formation en ligne. En conséquence, toute autre utilisation est constitutive de contrefaçon et sanctionnée au titre de la propriété souleurens paruculieres.<br>intellectuelle, sauf autorisation préalable et écrite du Cned. [2.1 - CONDITIONS D'ACCÈS AUX F(

Toute reproduction totale ou partielle d'un site du Cned à d'autres fins que son utilisation conforme à sa destination et/ou de ses<br>éléments est strictement interdite

#### 10.2 - CONTENUS PÉDAGOGIQUES

Les contenus pédagogiques mis à disposition dans le cadre des 2.2 - **RÈGLES DE PUBLICATION DA**I<br>Services et Formations sont protégés par la loi française et par les Pour toute publication dans un f conventions internationales en vigueur et à venir relatives à la propriété intellectuelle quel que soit leur support (papier, cédérom, respecter le thème du forum. A<br>phonogramme, vidéogramme, site web). Il en est notamment ainsi supprimée ou déplacée par un mo pour tous les textes, commentaires, ouvrages, illustrations, cartes et images. La mise à disposition de tels contenus n'opère aucun transfert de droits de propriété intellectuelle au bénéfice de <sub>aux</sub> bonnes mœurs ; ne pas<br>l'Utilisateur/Visiteur. Il ne dispose que d'un droit d'utilisation diffamatoire dénigrant homophob personnelle.

Aussi, sauf autorisation expresse du Cned ou des titulaires de droits, et sous réserve des exceptions légales est interdite toute exploitation, notamment toute reproduction, représentation, de la personne humaine ; ne pas p<br>adaptation, communication au public, mise à disposition du public, à la commission de crimes, délits, : totale ou partielle, sous quelque forme et par quelque procédé que par la loi ; ne pas poster de mess:<br>ce soit et de façon générale, toute utilisation autre que le suivi de la tiers (droits d'auteur, de la personr Formation. Toute revente de supports de cours est interdite.

#### Article 11 - Protection des données

Conformément aux dispositions de la loi du 6 janvier 1978 modifiée relative à l'informatique, aux fichiers et aux libertés et au règlement européen 2018/679, les Inscrits sont informés que leur Inscription et la délivrance des Services souscrits impliquent des traitements de données à caractère personnel. Ces traitements ont pour base l'exécution de la mission de service public du Cned.

Pour plus d'information, ainsi que pour connaître et exercer leurs droits, ils peuvent se référer à la politique de protection des données à caractère personnel du Cned disponible sur cned.fr.

#### Article 12 - Cookies

Lors de la navigation d'un Visiteur ou Utilisateur, un cookie est susceptible d'être implanté sur son ordinateur. Un cookie ne permet deplace, reformule, tronque ou suj<br>pas d'identifier le Visiteur. De manière générale, il enregistre des due dend pourra dégalement is informations relatives à la navigation de son ordinateur sur le Service (les pages consultées, la date et l'heure de la consultation, etc.) que le Service pourra lire lors de visites ultérieures. Ainsi, le Visiteur n'a pas besoin, lors de sa prochaine visite, de fournir certaines informations et pourra bénéficier d'un accès personnalisé. Il est possible pour le Visiteur de s'opposer à l'enregistrement de "cookies" en configurant son navigateur de manière appropriée.

Toutefois, le fait de ne pas autoriser l'enregistrement du cookie est Le Cned met en place un dispos<br>susceptible d'altérer le bon fonctionnement du navigateur et de ne Linappropriés publiés sur les forume pas permettre la fourniture de tout ou partie du Service. Le Cned ne saurait alors en être tenu pour responsable.

#### Article 13 - Non renonciation

Le fait pour le Cned de ne pas se prévaloir d'une défaillance ou d'un manquement de l'Utilisateur à l'une quelconque de ses obligations<br>contractuelles ou légales ne saurait être interprété comme une forums du Cned. renonciation à se prévaloir de cette défaillance ou de ce manquement.

### Article 14 - Convention de preuve

Compte tenu de la nature de leurs échanges et en particulier de la dématérialisation de leur relation, les parties conviennent que l'ensemble des enregistrements informatiques dans le système d'information du Cned aura, en cas de litige, valeur de preuve.

#### Article 15 - Loi applicable

Les présentes CGU seront régies par le droit français.

TITRE 2. CONDITIONS PARTICULIÈRES D'UTILISATION PROPRES À CERTAINS SERVICES

L'ensemble des dispositions ci-après complètent les Conditions Générales d'Utilisation des Services du Cned (CGU). Elles ne sont donc pas exclusives de celles-ci.

Toutefois, en cas de contradiction, les Conditions d'Utilisation Formation conjoints s'engage à re<br>Particulières (CPU) applicables à un Service prévalent. 31. CARACTÈRE ORLIGATOIRE O

#### Article 1 - Conditions particulières d'utilisation de cned.fr et son site de vente en ligne

d'identification de l'Utilisateur est perdu ou volé, ce dernier doit accessible à l'adresse cned fr constitue un contrat de vente à<br>informer especifiei le Cood qui propédere clere à l'appulation et/ou. distance, L'Utilisat 1.1 - CAPACITÉ<br>Toute Commande réalisée sur le site de vente en ligne du Cned Toute Commande réalisée sur le site de vente en ligne du Cned accessible à l'adresse cned.fr constitue un contrat de vente à

> 1.2 - DISPONIBILITÉ DES FORMATIONS, SERVICES ET PRODUITS Seuls les Formations, Services et Produits proposés sur le site de vente en ligne peuvent être commandés par ce biais.

#### 1.3 - VALIDATION DU COMPTE UTILISATEUR

Tout Compte utilisateur (ou compte client) sur le site de vente en ligne du Cned ne sera valide qu'après confirmation par s code d'activation adressé par courriel à l'adresse communiquée.

#### 1.4 - VALIDATION DE COMMANDE

Toute Commande ne peut se faire qu'après connexion à son Compte utilisateur (ou compte client). Toute Commande est donc réputée effectuée par le détenteur du Compte utilisateur utilisé.

#### Article 2 - Conditions particulières d'utilisation des forums de discussion

Dans le cadre de ses sites internet et de ses Formations en ligne, le Cned est susceptible de mettre à disposition des Utilisateurs des regroupement a lieu dans un établissement scolaire en présence,<br>forums de discussion L'utilisation de l'un quelconque de ces forums l'Inscrit participe aux forums de discussion. L'utilisation de l'un quelconque de ces forums implique l'acceptation entière et sans réserve des présentes Conditions particulières.

### 2.1 - CONDITIONS D'ACCÈS AUX FORUMS

L'accès aux forums de discussion nécessite une identification de l'Utilisateur, que ce soit par la saisie directe d'un couple identifiant/mot de passe ou la connexion dans le cadre de son espace de Formation pour un Inscrit à une Formation.

#### 2.2 - RÈGLES DE PUBLICATION DANS LES FORUMS

Pour toute publication dans un forum de discussion, l'Utilisateur s'engage à respecter les règles et principes suivants : - respecter le thème du forum. A défaut, la discussion pourra être

supprimée ou déplacée par un modérateur, - respecter la législation et notamment, sans que cette liste ne soit limitative : ne pas poster de message contraire à l'ordre public ou aux bonnes mœurs ; ne pas poster de message injurieux,

#### DOCUMENT À CONSERVER **EXECUTE DE L'AUDIT DE L'AUDIT DE L'AUDIT DE L'AUDIT DE L'AUDIT DE L'AUDIT DE L'AUDIT DE L'AU**

diffamatoire, dénigrant, homophobe, raciste ou révisionniste ;

ne pas poster de message à caractère violent, pornographique, pédophile ; ne pas poster de message portant atteinte au respect de la personne humaine ; ne pas poster de message encourageant à la commission de crimes, délits, suicide ou tout acte répréhensible par la loi ; ne pas poster de message portant atteinte aux droits de tiers (droits d'auteur, de la personnalité…),

ne pas diffuser de coordonnées personnelles (adresses électroniques, adresses postales, numéros de téléphone…), - ne pas harceler, persécuter, embarrasser de quelque manière que

ce soit un autre ou plusieurs autres Utilisateurs, - ne pas se livrer à des actes de prosélytisme,

- ne pas se livier a des actes<br>- ne pas réaliser de publicité,

- ne pas publier de lien en infraction avec les règles énoncées ci dessus.

#### 2.3 - RESPONSABILITÉ

L'Utilisateur est seul responsable des messages qu'il publie sur un forum de discussion. Toutefois, les forums sont susceptibles de faire l'objet de modération a priori ou a postériori selon le public concerné par chaque forum. Dans le cadre de cette modération, tout message qui ne respecterait pas les règles énoncées est susceptible d'être déplacé, reformulé, tronqué ou supprimé.

Le Cned pourra également sanctionner tout comportement contraire aux présentes Conditions ou impoli ainsi que la publication

récurrente de messages sans lien avec l'objet du forum. Les sanctions, en fonction de la gravité et la récurrence du comportement pourront aller de la suppression de message à l'exclusion définitive du Cned et le cas échéant, signalement aux autorités compétentes.

#### 2.4 - PROCÉDURE DE SIGNALEMENT

Le Cned met en place un dispositif de signalement de contenus inappropriés publiés sur les forums. Ce dispositif est identifié par un bouton. Le Cned est seul juge des suites à donner au signalement. Elles peuvent aller de la modification du contenu à sa suppression et transmission aux autorités judiciaires selon la gravité du manquement. Tout usage abusif du lien de signalement pourra donner lieu à sanction par exclusion temporaire ou définitive des forums du Cned.

#### 2.5 - UTILISATION DES CONTRIBUTIONS DES UTILISATEURS

L'Utilisateur reconnait le caractère public de ses contributions dans le cadre des forums de discussion du Cned. En publiant sur ces forums, il autorise le Cned à diffuser ses messages. Il l'autorise également à reprendre ses messages en tout ou partie et à les reproduire sur tout support dans le cadre de ses activités, à des fins pédagogiques ou à visées promotionnelles (témoignages par exemples). Les messages repris ne donneront lieu à aucune vente ni revente. En cas de reprise, seront supprimés des messages toute donnée personnelle ou tout élément pouvant porter atteinte à la vie privée de l'Utilisateur.

Article 3 - Conditions particulières de participation aux regroupements en présence

Tout Inscrit qui participe à un regroupement en présence organisé Cned ou un partenaire dans le cadre de disposi Formation conjoints s'engage à respecter les règles énoncées.

# 3.1 - CARACTÈRE OBLIGATOIRE OU FACULTATIF DES REGROUPEMENTS EN PRESENCE

Les regroupements en présence peuvent être obligatoires ou facultatifs selon la Formation. Dans le cas de regroupements obligatoires, l'Inscrit s'engage à y participer et reconnait que son absence non justifiée à tout ou partie des regroupements peut entraîner la non-validation de sa Formation, non-obtention du diplôme éventuel et le refus de la part d'organismes financeurs de sa Formation de la financer. Dans ce dernier cas, le Client demeure personnellement redevable auprès du Cned des sommes dues. Il est de la responsabilité de l'Inscrit de renseigner les listes d'émargement le cas échéant.

#### 3.2 - FRAIS DE DÉPLACEMENT ET DE MATÉRIEL

L'ensemble des frais liés à la participation aux regroupements (déplacement, hébergement notamment) sont à la charge de l'Inscrit. Il en est de même pour le matériel que l'Inscrit peut être amené à devoir se procurer (blouse pour des expériences de chimie par exemple…).

#### 3.3 - RESPECT DU RÉGLEMENT ET DU PLANNING

L'Inscrit s'engage à respecter le règlement intérieur en vigueur dans les locaux où sont organisés les regroupements.

Il s'engage à respecter les consignes qui lui seront données par le personnel chargé de l'encadrement et les professeurs, que ce soit un personnel Cned ou un tiers désigné par lui. Lorsqu'un regroupement a lieu dans un établissement scolaire en présence,

L'Inscrit s'engage à être présent aux dates et heures qui lui sont communiquées.

#### 3.4 - ASSURANCE RESPONSABILITÉ CIVILE

L'Inscrit s'engage à disposer d'une police d'assurance « responsabilité civile » pour la durée des regroupements auxquels il participe.

#### 3.5 - ANNULATION FAUTE DE PARTICIPANTS

Le Cned se réserve la possibilité d'annuler la tenue d'un regroupement faute de participants suffisant ou en cas d'impossibilité de réalisation de la prestation du fait du Cned ou du .<br>centre de formation partenair

### 3.6 - NON-REMBOURSEMENT

Toute inscription à un regroupement est ferme et définitive. Hors cas de force majeure dûment reconnu et tel que défini par la législation et la jurisprudence, aucun remboursement n'aura lieu en cas d'absence de l'Inscrit à un regroupement.

# **FORMULAIRE DE RÉTRACTATION**

# **CNED**

### Rétractation en ligne : https://www.cned.fr/votre-demande-de-retractation

À adresser par courrier postal à l'unité opérationnelle du Cned qui assure le suivi de la formation

> Joindre un relevé d'identité bancaire (RIB) au nom du Client (inscrit majeur ou son représentant légal)

Avant de compléter ce formulaire, lire attentivement l'article 9 des présentes Conditions générales de vente.<br>Toute inscription dans le cadre de l'article 5.2.1 - Inscription des publics soumis à conditions administratives

Je vous notifie par la présente ma rétractation du contrat portant sur l'inscription aux formations / produits ci-après :

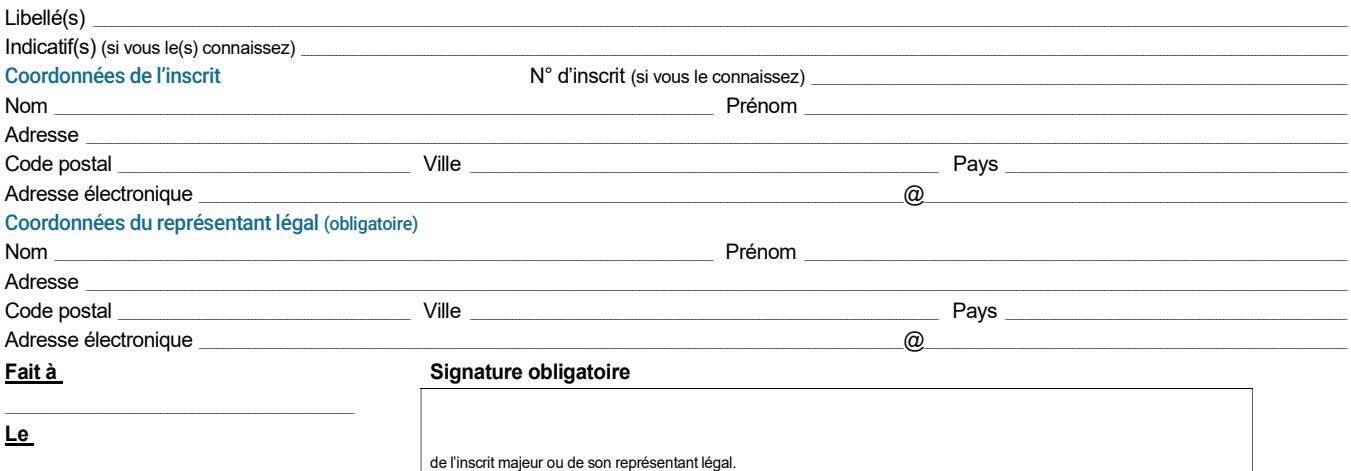